## **Kanadia je za prezentaciona grafika u poslovnoj komunikaciji**

## SADRŽAJ

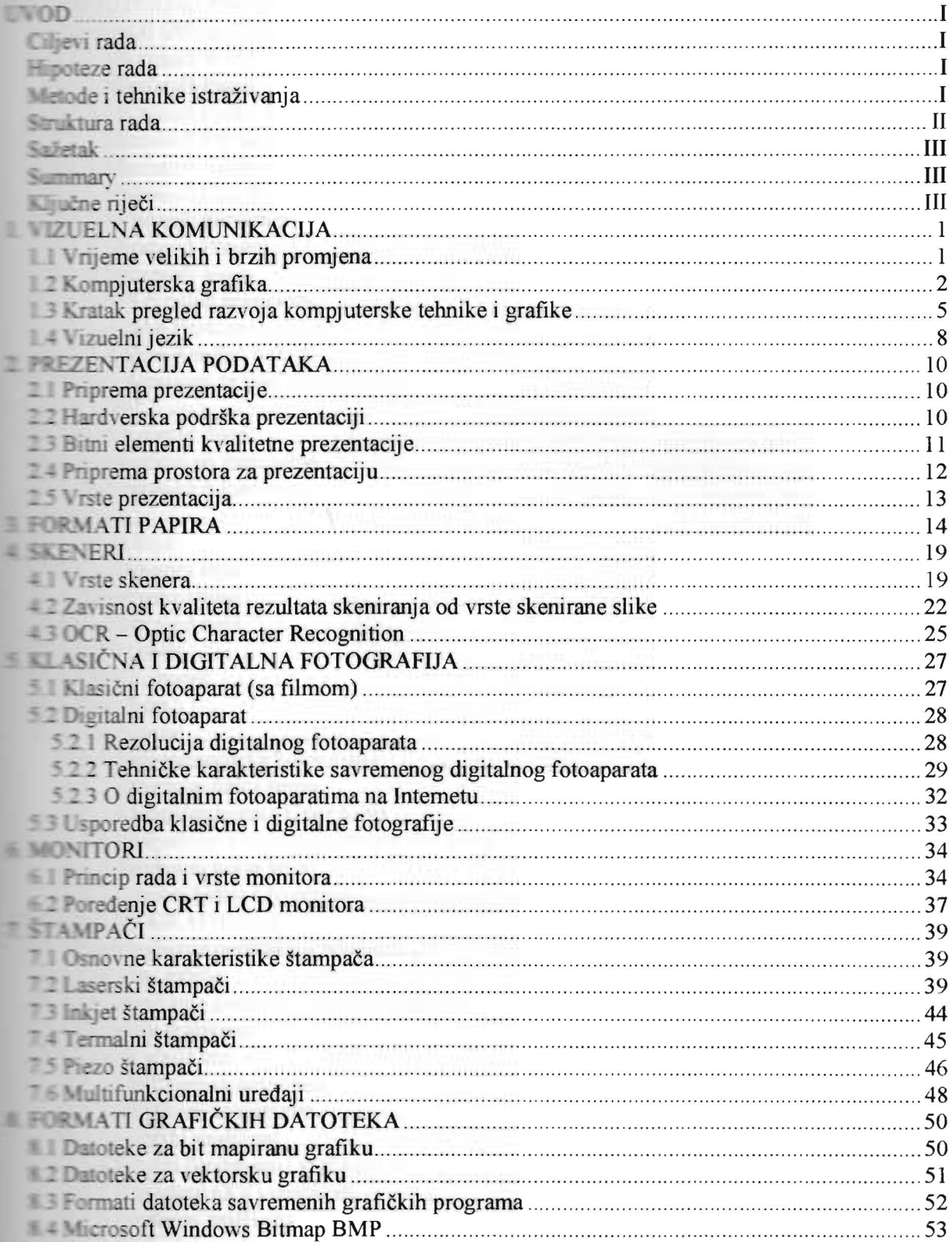

IJ.

 $\mathcal{C}_{\mathcal{A}}$ 

 $\vec{r}_{\mathrm{g}}$ é.

 $\overline{\phantom{a}}$ 

## **Kompjuterska prezentaciona grafika u poslovnoj komunikaciji**

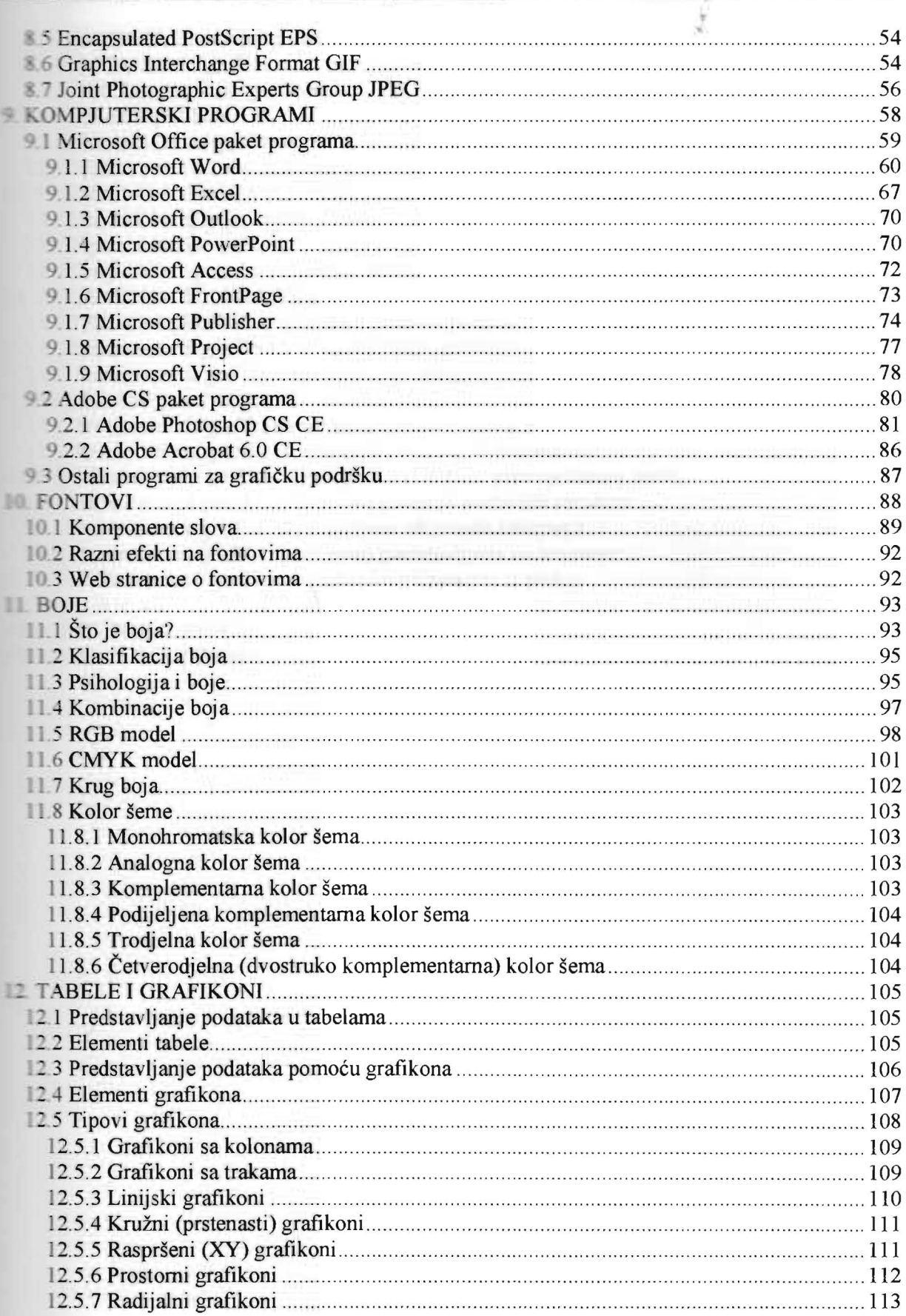

 $\sim$   $\sim$ 

## **Kampjuterska prezentaciona grafika u poslovnoj komunikaciji**

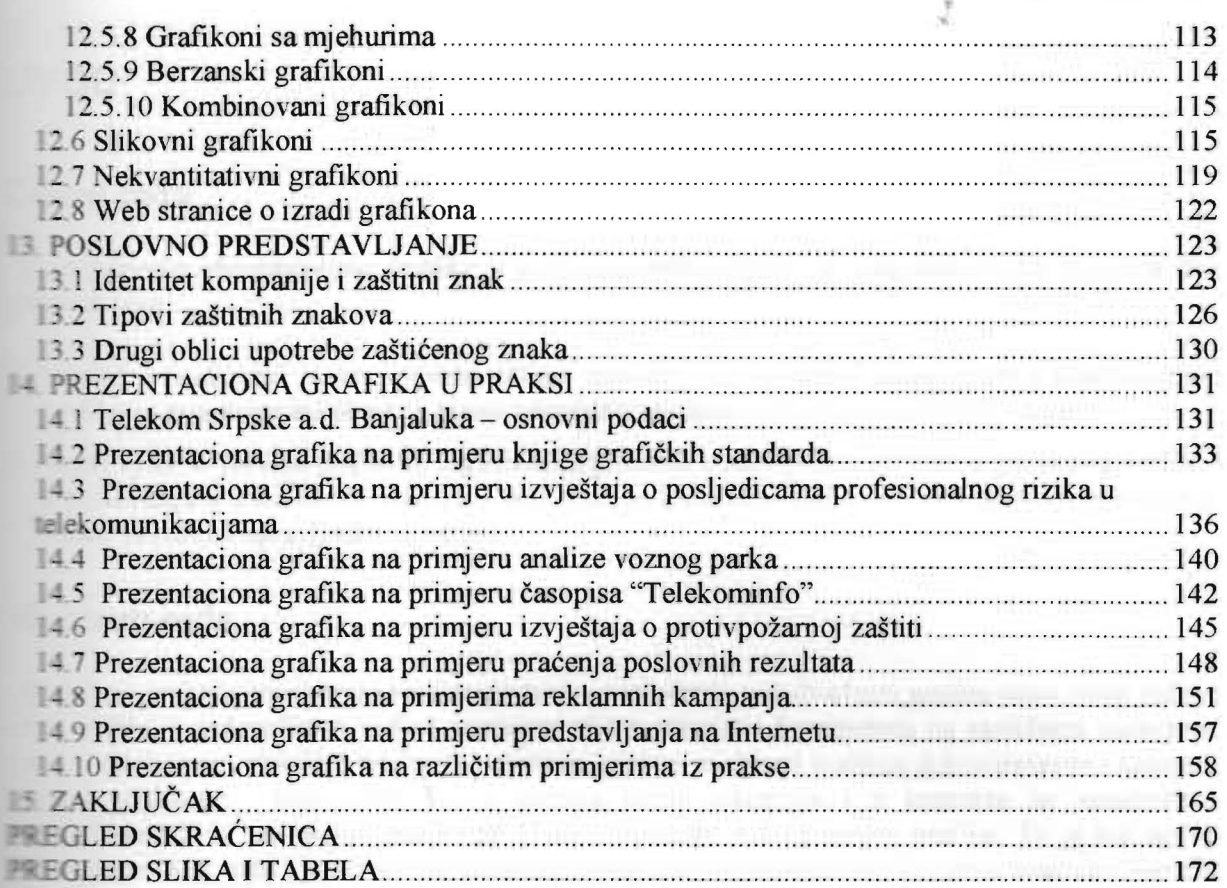

×.  $\tau_{\rm L}$